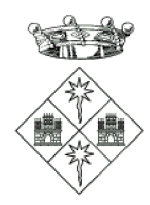

## Ajuntament de Jorba (Anoia)

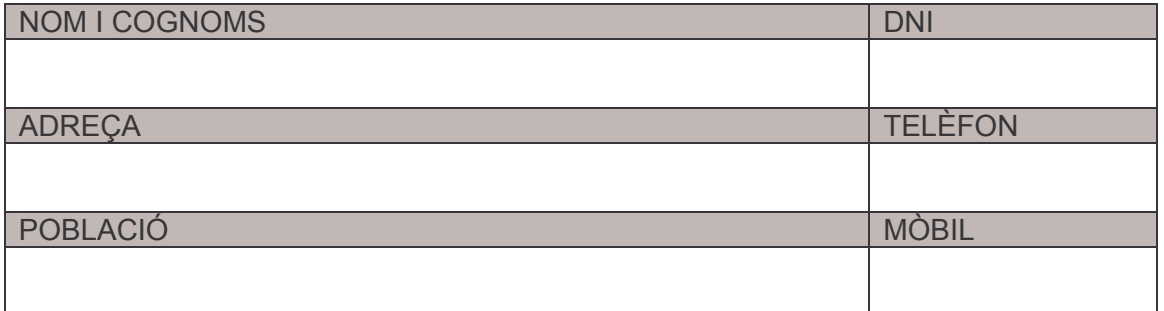

En relació amb el tràmit de participació ciutadana de l'Inventari de construccions en sòl no urbanitzable, i en relació amb la construcció següent:

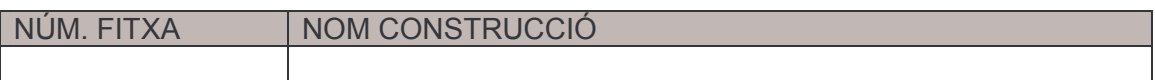

Formulo els següents suggeriments (assenyalar el que correspongui):

 $\Box$  Les dades de la construcció que figuren a la fitxa són incorrectes. Les dades correctes són les següents:

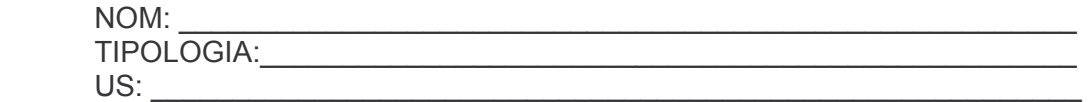

 $\Box$  La ubicació de la construcció en el plànol és incorrecta (Adjuntar plànol assenyalant l'emplaçament correcte).

S'ha omès la següent construcció:  $\Box$ 

> 999999999999999999999999999999999999999999999999999999999999999 (Adjuntar plànol amb la ubicació de la construcció que s'ha omès i fotografies).

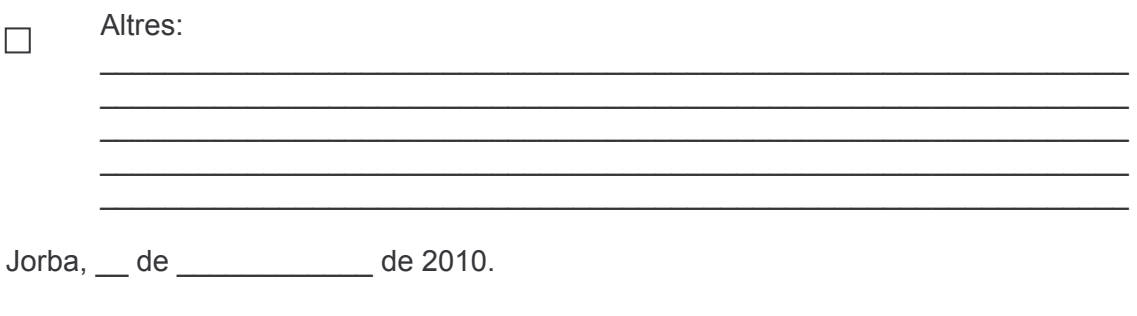

(Signatura)